# Programming Languages Lecture 5

Continuation of nested functions and why having no mutation is super cool and how dynamic typing is totally awesome (I'm really tired)

### Review

• Use let for local variable definitions: (let ((var1 value1) (var2 value2) ...) expression)

### Review

• Use define for local function definitions:

```
(define	(f	(x1	x2	…	xn)	
  		(define	(f1	(y1	y2	…	yn)	expr)	
  		(define	(f2	(z1	z2	…	zn)	expr)	
  		expr)
```
### Without looking at the handout...

- Let's create a function that produces a list of increasing numbers:
- Ex:  $\text{(count-up 1 5)}$  produces the list  $'(1 2 3 4 5)$
- **(define (count-up from to) … what goes here? …**
- Base case? Recursive case?

# (Inferior) Example

```
(define (count-up-from-one x)
     (define (count-up from to)
         (if (= from to)
            (cons from '())
            (cons from (count-up (+ 1 from) to))))
     (count-up 1 x))
```
- This shows how to use a local function binding, but:
	- $-$  Will show a better version next
	- $-$  **count-up** might be useful elsewhere

# Nested functions, better

- Functions can use any binding in the environment where they are defined:
	- $-$  Bindings from "outer" environments
		- Such as parameters to the outer function
	- $-$  Earlier bindings in let\* (but not let)
- Usually bad style to have unnecessary parameters
	- $-$  Like **to** in the previous example

```
(define (count-up-from-one-better x) 
  (define (count-up from) 
   (if = from x)(cons from '()) 
      (cons from (count-up (+ 1 from))))) 
  (count-up 1))
```
## Avoid repeated recursion

Consider this code and the recursive calls it makes

 $-$  Don't worry about calls to **null?**, car, and cdr because they do a small constant amount of work

```
(define (bad-max lst) 
  (cond 
   ((null? (cdr lst)) 
      (car lst)) 
   ((> (car lst) (bad-max (cdr lst))) 
      (car lst)) 
   (#t
      (bad-max (cdr lst))))) 
(define x (bad-max '(50 49 48 … 1)))
(define y (bad-max '(1 2 3 … 50)))
```
Fast vs. unusable **(bm '(50…) ((> (car lst) (bad-max (cdr lst))) (car lst)) (#t (bad-max (cdr lst))))) (bm '(49…) (bm '(48…) (bm '(1)) (bm '(1…) (bm '(2…) (bm '(3…) (bm '(50)) … (bm '(50)) 250 (bm '(2…) &mes (bm '(3…) (bm '(3…) (bm '(3…)**

### Math never lies

Suppose one **bad-max** call's if-then-else logic and calls to **car**, 

- **cdr**, and **null?** take 10<sup>-7</sup> seconds
	- Then **(bad-max '(50 49 … 1))** takes 50 x 10**-7** seconds
	- And **(bad\_max '(1 2 … 50))** takes 2.25 x 10**<sup>8</sup>** seconds
		- (over 7 years)
		- $(bad-max$   $(55 54 ... 1))$  takes over 2 centuries
		- Buying a faster computer won't help much  $\odot$

The key is not to do repeated work that might do repeated work that might do...

 $-$  Saving recursive results in local bindings is essential...

#### Efficient max

```
(define (good-max lst) 
   (cond
     ((null? (cdr lst)) 
       (car lst)) 
     (#t 
       (let ((max-of-cdr (good-max (cdr lst)))) 
          (if (> (car lst) max-of-cdr) 
            (car lst) 
            max-of-cdr)))))
```
#### Fast vs. fast

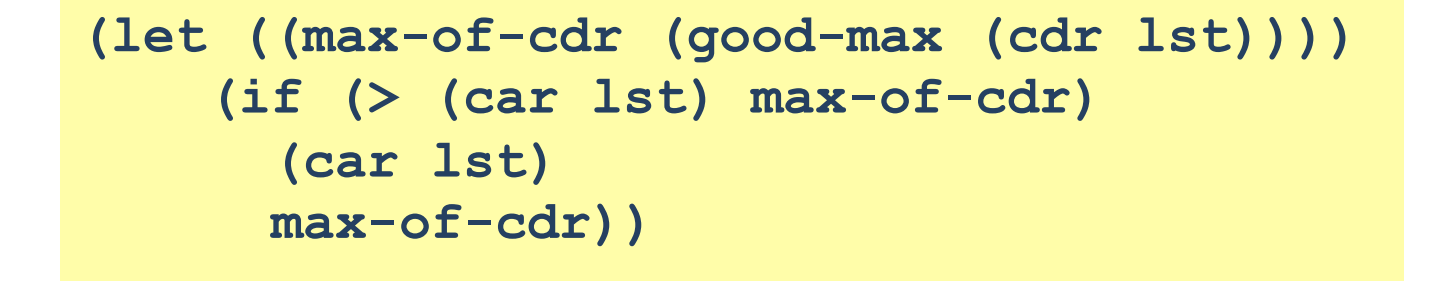

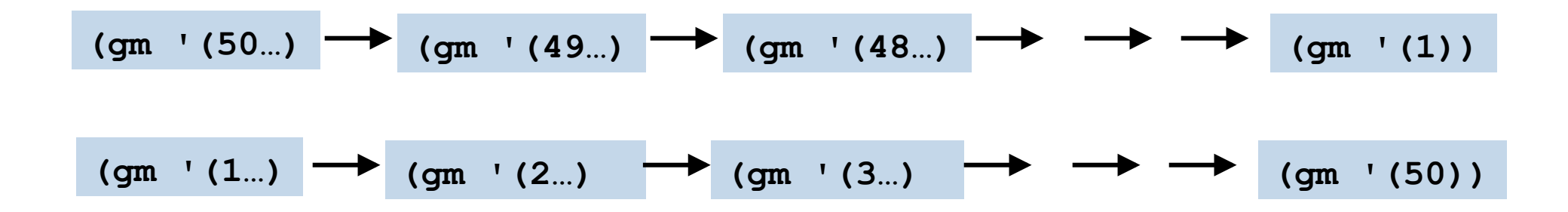

#### A valuable non-feature: no mutation

Those are all the features you need (and should use) on proj1

Now learn a very important non-feature

- $-$  Huh?? How could the *lack* of a feature be important?
- $-$  When it lets you know things *other* code will *not* do with your code and the results your code produces

A major aspect and contribution of functional programming:

Not being able to assign to (a.k.a. mutate) variables or parts of tuples and lists

### Suppose we had mutation...

```
; Recall that sort-pair takes a pair and returns 
; an equivalent pair so that car > cdr.
(define x '(4 . 3)) 
(define y (sort-pair x))
;somehow mutate (car x) 
;to hold 5
(define z (car y))
```
- What is  $z$ ?
	- Would depend on how we implemented **sort-pair**
		- Would have to decide carefully and document sort-pair
	- $-$  But without mutation, we can implement "either way"
		- No code can ever distinguish aliasing vs. identical copies
		- No need to think about aliasing: focus on other things
		- Can use aliasing, which saves space, without danger

# Interface vs. implementation

In Racket, these two implementations of sort-pair are indistinguishable

- $-$  But only because tuples are immutable
- $-$  The first is better style: simpler and avoids making a new pair in the then-branch

```
(define (sort-pair pair) 
  (if (> (car pair) (cdr pair)) 
  pair 
   (cons (cdr pair) (car pair)))) 
(define (sort-pair pair) 
  (if (> (car pair) (cdr pair)) 
   (cons (car pair) (cdr pair)) 
   (cons (cdr pair) (car pair))))
```
#### An even better example

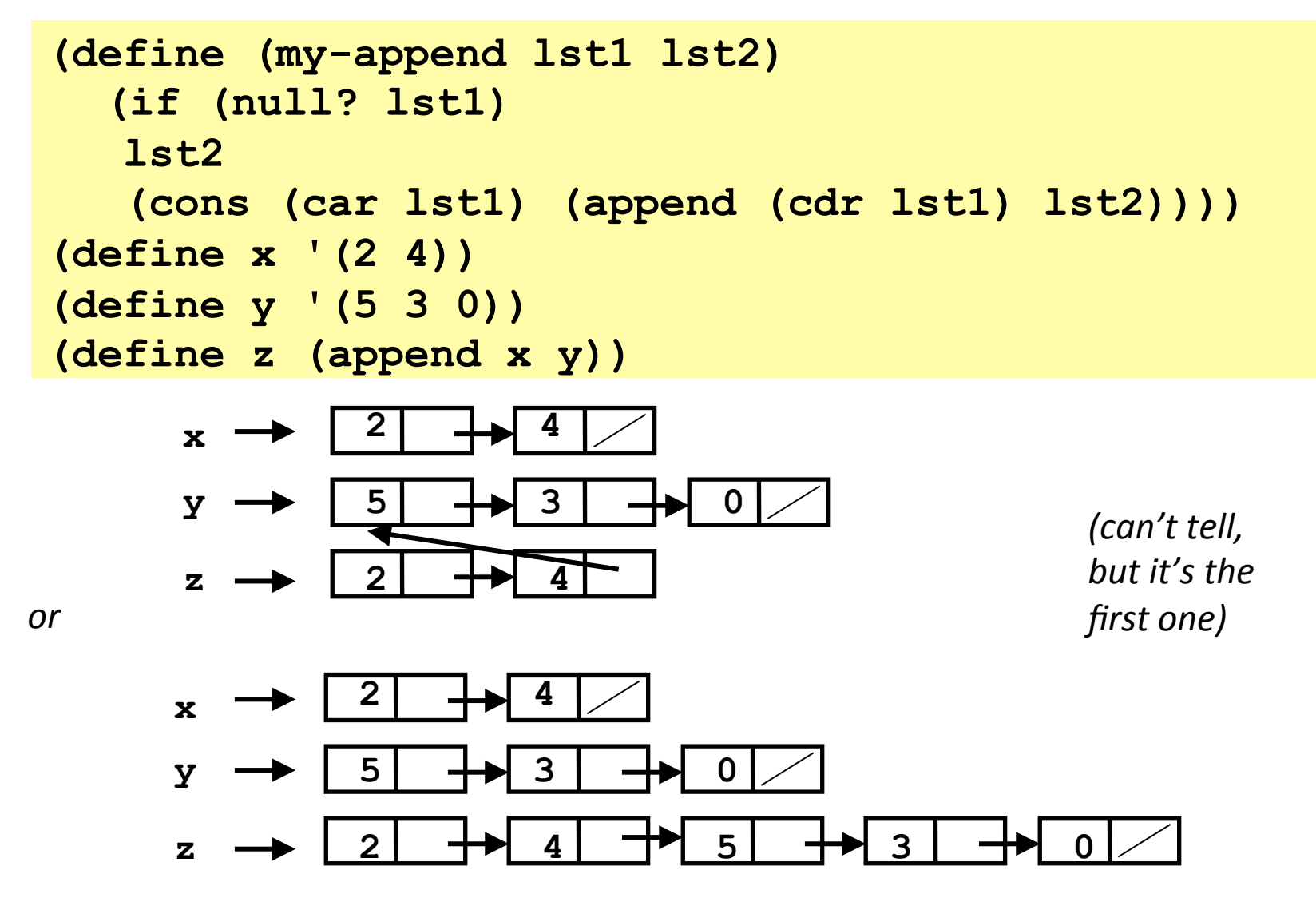

# Racket vs. C++ on mutable data

- In Racket, we create aliases all the time without thinking about it because it is *impossible* to tell where there is aliasing
	- $-$  Example:  $cdr$  is constant time; does not copy rest of the list
	- $-$  So don't worry and focus on your algorithm
- In C++ (and sometimes Python), we have to think about the implications of mutability, which often forces us to copy manually.
	- $-$  Hence why we have pass by reference **and** pass by value
	- $-$  And then you have pass by const reference to simulate pass by value but not waste time copying...
		- e.g., compare(const string& s1, const string& s2)

#### Dynamic typing vs static typing

#### Declaring functions in C++ vs Python

C++ uses *static typing*: most code can be checked at compile-time to make sure rules involving types are not violated.

```
int double(int n) {
    return 2 * n; 
}
```
Python uses *dynamic typing*: most code cannot be checked for type errors at compile-time; this has be delayed until run-time.

```
def double(n):
    return 2 * n
```
# Dynamic typing

- Racket (like most Scheme or Lisp dialects) is dynamically typed.
- Some characteristics of dynamic typing:
	- $-$  Values have types, but variables do not.
		- A variable can refer to different types during its lifetime.
	- $-$  Most type-error bugs cannot be found before the program is run, and not until the offending line of code is encountered.
		- Possible to write code with type errors that aren't discovered for a long time, if buried in code that isn't executed often.
	- $-$  Traditionally (but not always), dynamically-typed languages are interpreted, whereas statically-typed languages are compiled.

# Some good things about dynamic typing

• Enables polymorphism (enabling code to handle any data type).

```
- Example: Calculating the length of a list.
```

```
(define (length lst)
```

```
 (if (null? lst) 0 (+ 1 (length (cdr lst)))))
```

```
versus
```

```
int length_int_array(int_node* array) {
    if (array->next == NULL) return 0;
  else return 1 + length int array(array->next);
}
```
# Easier to create flexible data structures

- In Racket, it's easy to create a list that can contain any other kind of data structure:
	- List of integers: '(1 2 3)
	- $-$  List of booleans: '(#f #f #t #f #t)
	- $-$  List of strings: '("a" "b" "c")
	- $-$  List of mixed types: '("a" 42 #f)
	- List of really mixed types: '(17 (3 #f) ("hi") -9 (1 (2 (3) 4 ())))
- Also, all of these lists will work with our length function!
- Mixing types in a single data structure is not easy in statically-typed languages.
- In C++, arrays or vectors must all hold the same type.

# "Manual" type-checking

- Dynamically-typed languages often have some way for the programmer to discover the type of a variable.
- In Racket (all of these return #t or #f):
	- number?
		- also integer?, rational?, real?
	- list?
	- pair?
	- string?
	- boolean?
- Enables a single function to do different things depending on the type of an argument.

#### Length of a list vs length of nested lists

- For "regular" list
	- if empty list, return 0
	- $-$  else return 1 + length of the cdr of the list.

- For a list with possible nested lists...
	- if empty list, return 0
	- if the car of the list is a list… do what?
	- else (car is not a list)… do what?

#### Length of a list vs length of nested lists

- For "regular" list
	- if empty list, return 0
	- $-$  else return 1 + length of the cdr of the list.
- For a list with possible nested lists…
	- if empty list, return 0
	- if the car of the list is a list
		- return length of the car (which is a list) plus length of cdr
	- else (car is not a list)
		- return  $1 +$  length of the cdr

#### Length of a list vs length of nested lists

```
(define (length-nested lst)
   (cond ((null? lst) 0)
         ((list? (car lst)) 
            (+ (length-nested (car lst)) 
                (length-nested (cdr lst))))
         (#t (+ 1 (length-nested (cdr lst))))))
```
### Side effects

- In programming, a function has a side effect if it modifies some state or has an observable interaction with functions outside of itself (other functions or the outside world).
- Mutation is an example of a side effect.
	- $-$  Also: printing to the screen, modifying files, etc
- Functional programming (in Racket, Scheme, LISP) traditionally avoids side effects as much as possible.
	- $-$  Makes it much simpler to reason about how a program works.
	- $-$  Without side effects, calling a function with a fixed set of arguments is guaranteed to always return the same value.

## Side effects

- In Racket, function bodies may contain more than one expression, if the extra expressions *come first and are evaluated only for their side effects.* 
	- $-$  In "pure" functional programming, you don't have side effects.
	- $-$  But it's nice to have this facility at times.
	- $-$  For debugging, can use (display  $\langle$  whatever>) and (newline)
- Example:

```
(define (length lst)
   (display lst)
   (newline)
   (if (null? lst) 0 (+ 1 (length (cdr lst)))))
```